## SAP ABAP table J\_1BDYMPA {Dynpro fields for Main Partner (Edit function)}

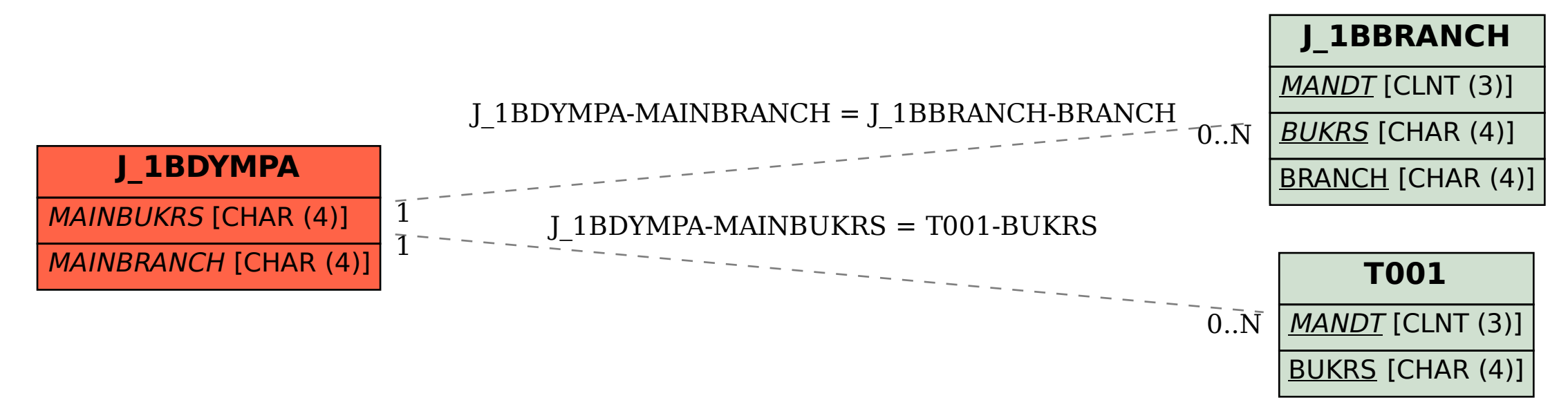